# Drive Results Not Leads<br>How to forget about form fills and communicate the true

walue of vour R2R demand generation campainns value of your B2B demand generation campaigns

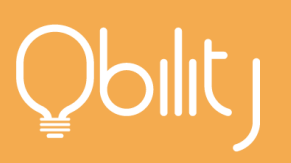

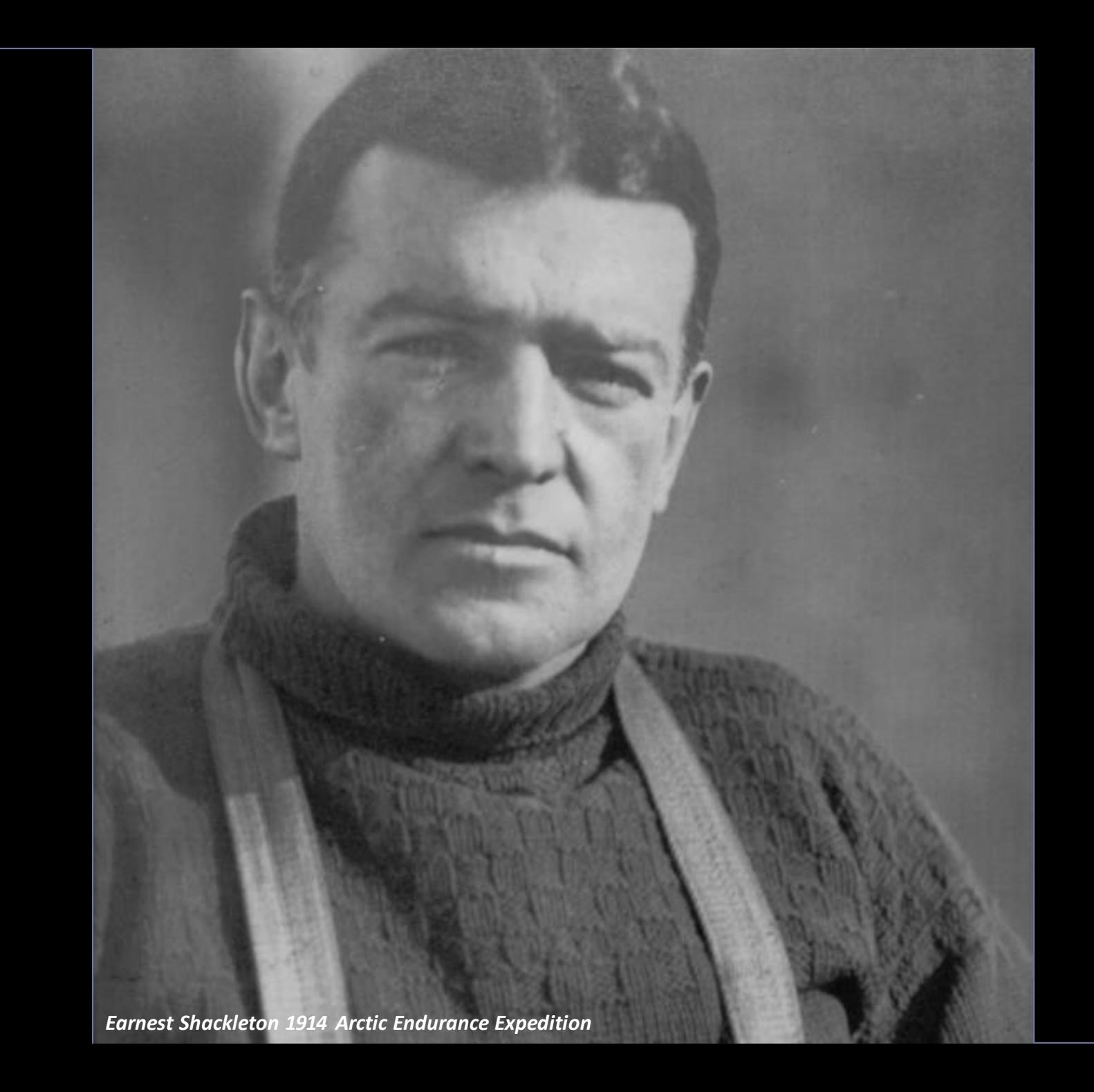

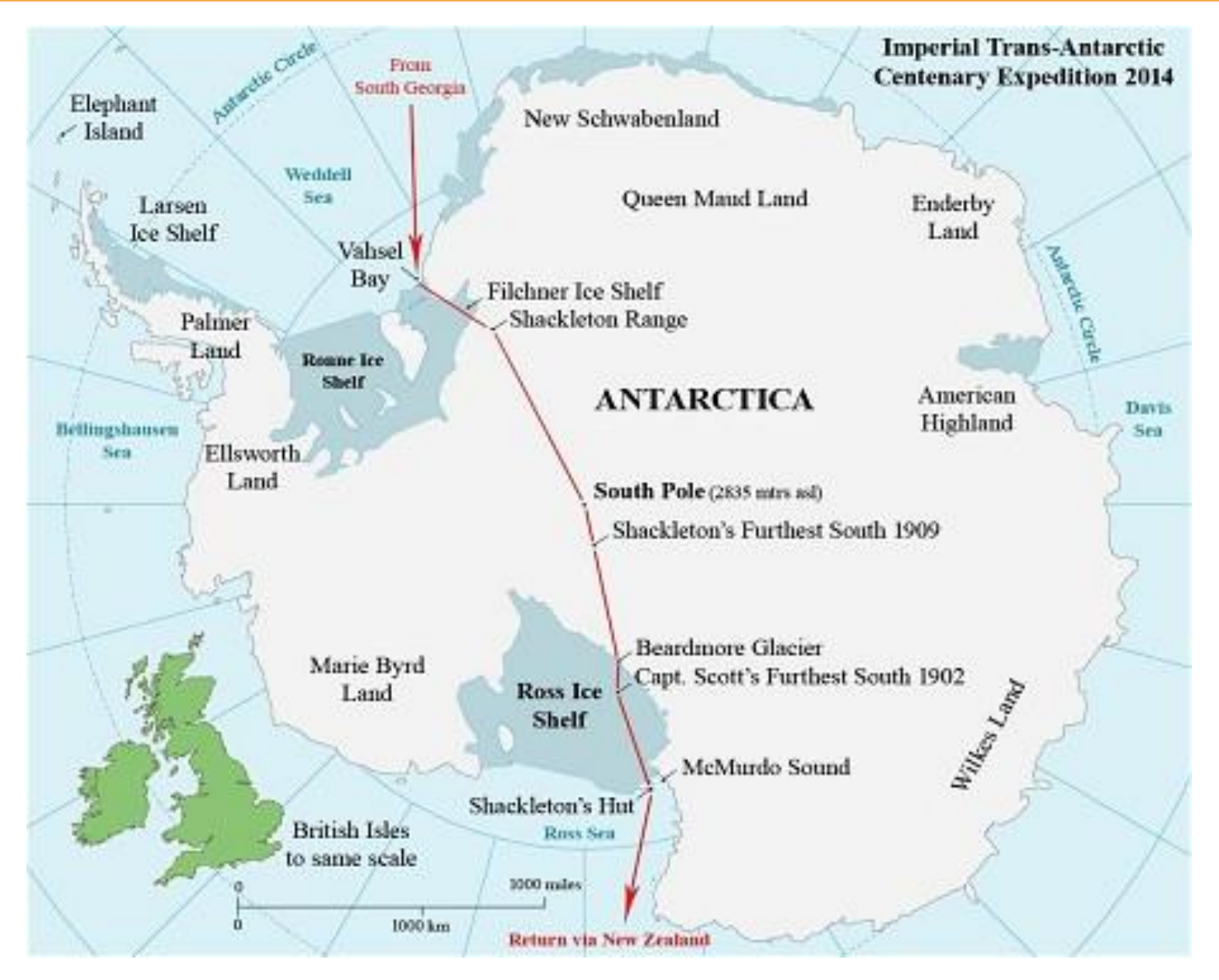

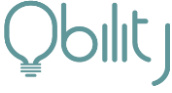

### **Their greatest threat is NOT the ice or the ship being stuck**

©OBILITY CONSULTING

*Earnest Shackleton 1914 Arctic Endurance Expedition*

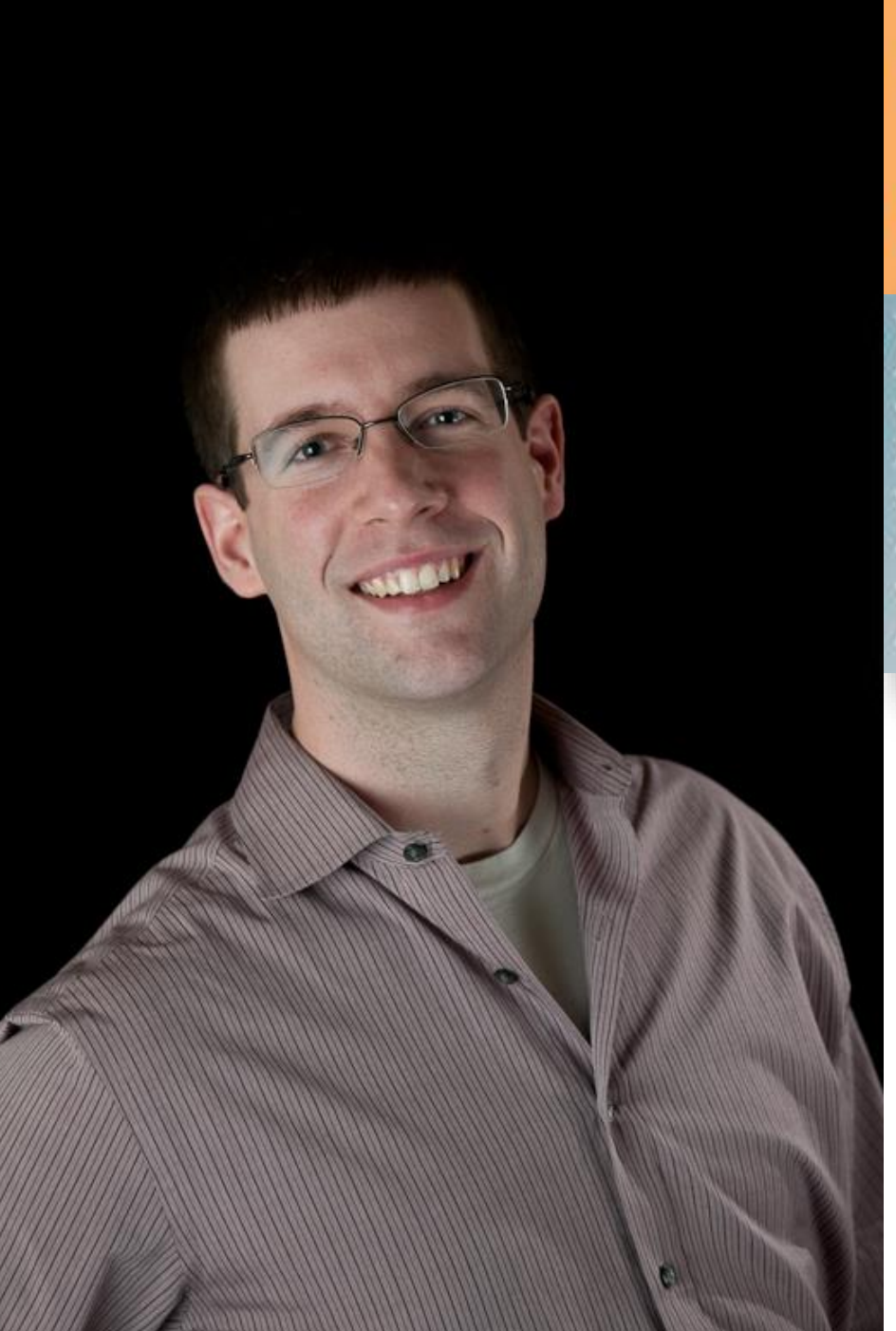

# is B2B online marketing

- **DRIVE PIPELINE** TIE CAMPAIGNS TO REVENUE **INCREASE REVENUE** REDUCE COST PER QUALIFIED LEAD
	- @nickherinckx
	- www.obilityconsulting.com 江
	- nick@obilityconsulting.com ~

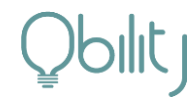

# WHAT YOU'LL LEARN TODAY

- How B2B PPC back-end integration works
- Project plan to implement
- Recommended reporting once complete

# WHAT YOU'LL LEARN TODAY

- **How B2B PPC back-end integration works**
- Project plan to implement
- Recommended reporting once complete

### THE COMPONENTS

Where is the information held?

Advertising Platform Information

Marketing Automation Platform

Sales Management System

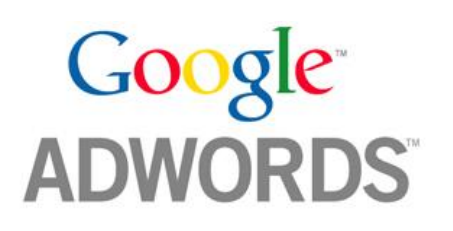

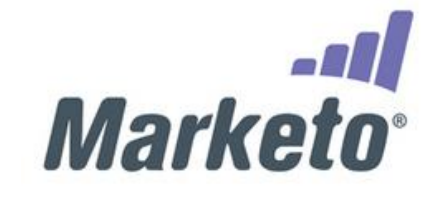

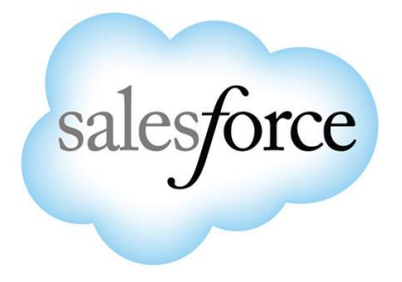

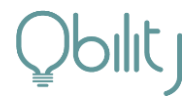

### THE COMPONENTS

Where is the information held?

Advertising Platform Information

Marketing Automation Platform

Sales Management System

- Cost Data
- Keyword Data
- **Impressions**
- Clicks
- Share of Voice
- Etc.
- Lead Details
- Lead Score
- Lead Activity
- Program Data
- Attribution
- **Opportunity Size**
- Closed Revenue
- Lead Details
- Lead Activity
- Sales Status

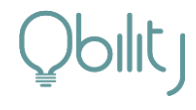

### THE COMPONENTS

Where is the information held?

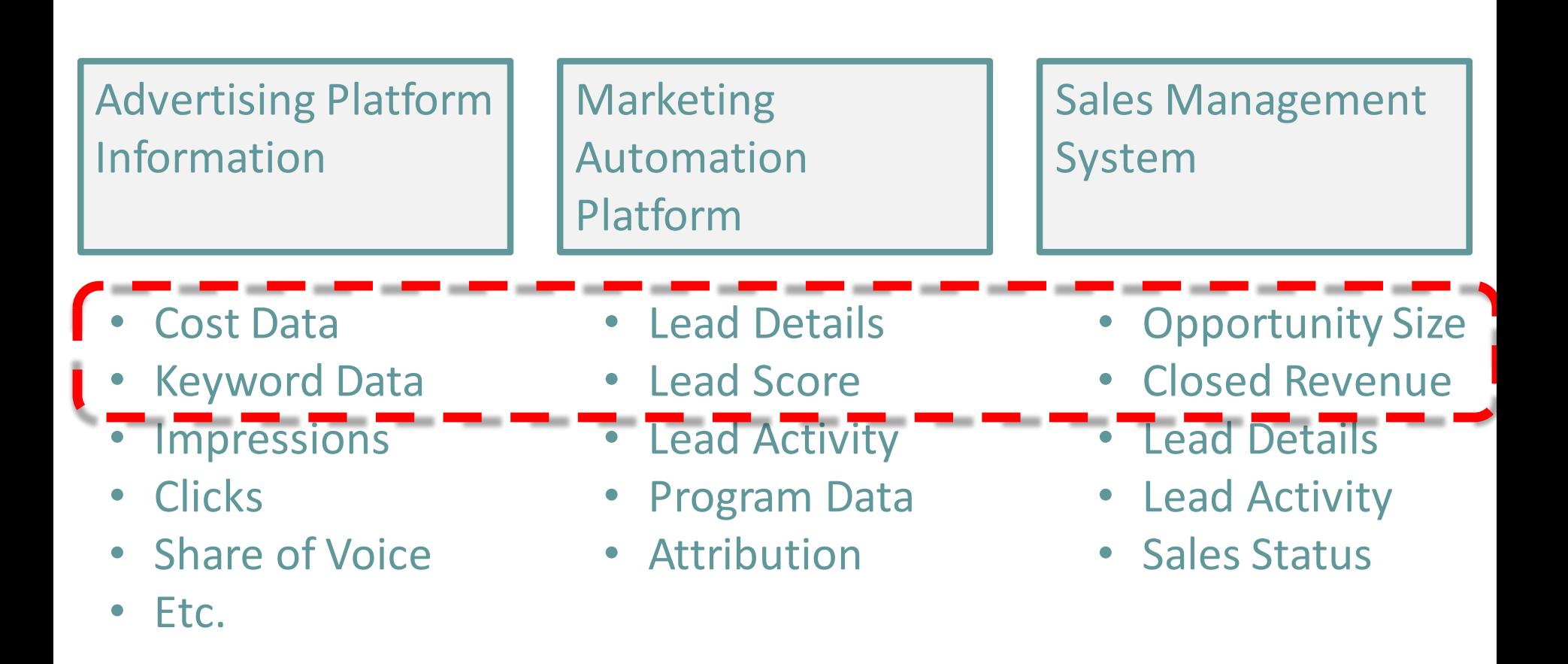

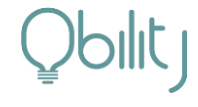

### *We need to create a connection between your online campaigns and your back-end systems!*

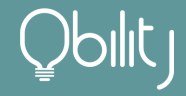

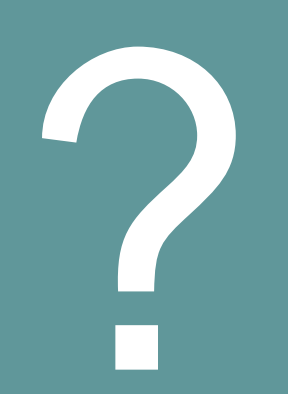

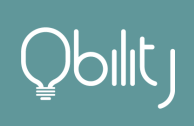

### *Through URL Parameters and hidden form fields!*

### *…and code that connects one to the other.*

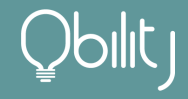

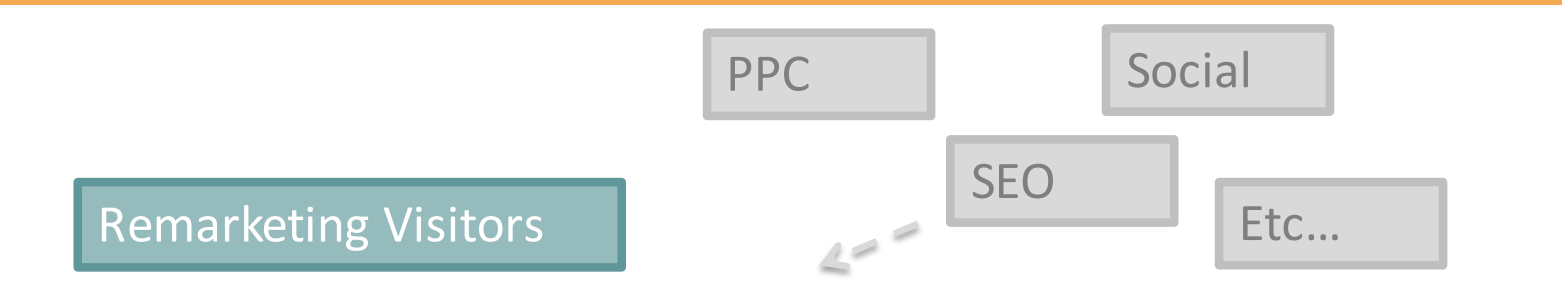

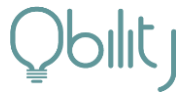

©OBILITY CONSULTING

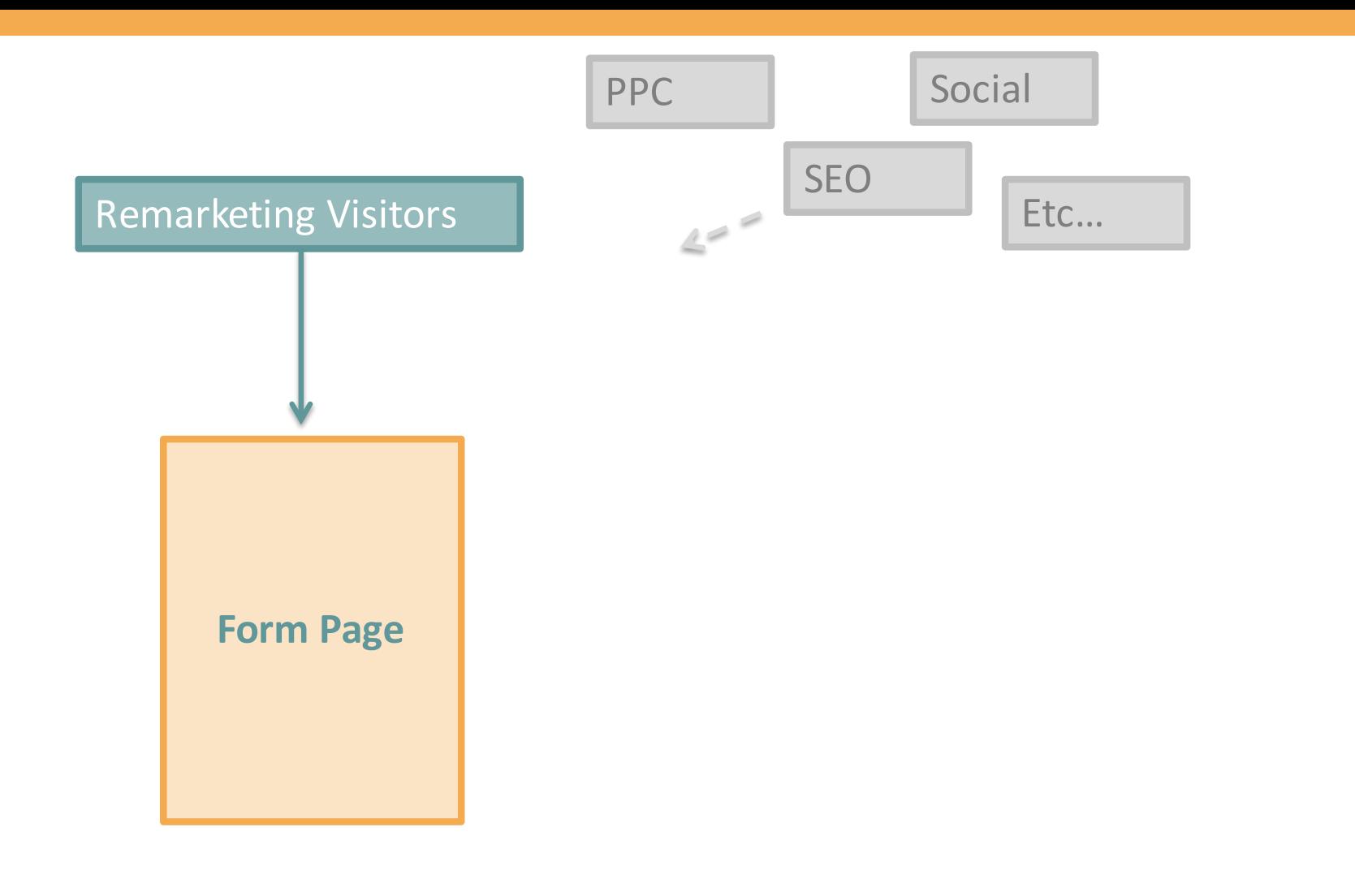

![](_page_14_Picture_1.jpeg)

![](_page_15_Figure_0.jpeg)

![](_page_15_Picture_1.jpeg)

![](_page_16_Figure_0.jpeg)

![](_page_17_Figure_0.jpeg)

![](_page_18_Figure_0.jpeg)

![](_page_19_Figure_0.jpeg)

**Form Page**

*Destination URL: Site.com/page.html ? cpn=marketing\_campaign & network=retargeting…* 

![](_page_19_Figure_2.jpeg)

*Code that takes values from query string, and puts them into hidden form fields*

![](_page_19_Figure_4.jpeg)

### PPC data is passed through into back-end systems on form submit

![](_page_20_Picture_1.jpeg)

### THE FINAL RESULT?

![](_page_21_Picture_1.jpeg)

### **URL in Address Bar:**

www.site.com/landingpage.php?utm\_medium=ppc&utm\_source=google&utm\_campaign=antivirus&utm\_adgroup=...

![](_page_22_Figure_2.jpeg)

![](_page_22_Picture_3.jpeg)

# WHAT YOU'LL LEARN TODAY

- How B2B PPC back-end integration works
- **Project plan to implement**
- Recommended reporting once complete

Who does what, and in what order

![](_page_24_Picture_98.jpeg)

![](_page_24_Picture_3.jpeg)

### **SUGGESTED ATTRIBUTES TO TRACK**

These are your PPC parameters & hidden form fields

![](_page_25_Figure_2.jpeg)

![](_page_25_Picture_3.jpeg)

### **Pro Tip: Consider using standard Google** Analytics UTM parameters

![](_page_26_Picture_1.jpeg)

# WHAT YOU'LL LEARN TODAY

- How B2B PPC back-end integration works
- Project plan to implement
- **Recommended reporting once complete**

### **IMPROVE YOUR LEAD QUAL**

MQLs and Average Lead Score

![](_page_28_Figure_2.jpeg)

![](_page_28_Figure_3.jpeg)

![](_page_28_Picture_4.jpeg)

©OBILITY CONSULTING

### OPPORTUNITY AMOUNT BY CAMPAIGN

How many opportunities are you driving to the sales team?

![](_page_29_Picture_14.jpeg)

### **WHERE TO SATURATE BUDGET**

Best revenue-driving campaigns

![](_page_30_Figure_2.jpeg)

![](_page_30_Picture_3.jpeg)

### **SPEND TO DIMINISHING RETURNS**

Know when extra spend stops leading to better results

![](_page_31_Figure_2.jpeg)

![](_page_31_Picture_3.jpeg)

### **Their greatest threat is NOT the ice or the ship being stuck**

©OBILITY CONSULTING

*Earnest Shackleton 1914 Arctic Endurance Expedition*

**Qbilt** 503-320-4455 nick@obilityconsulting.com<br>@anickherinckx www.linkedin.com/in/nickherinckx